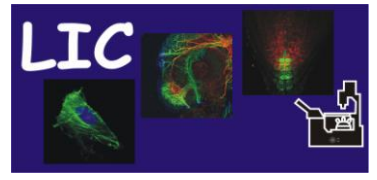

## **Operating Intructions IncuCyte FLR**

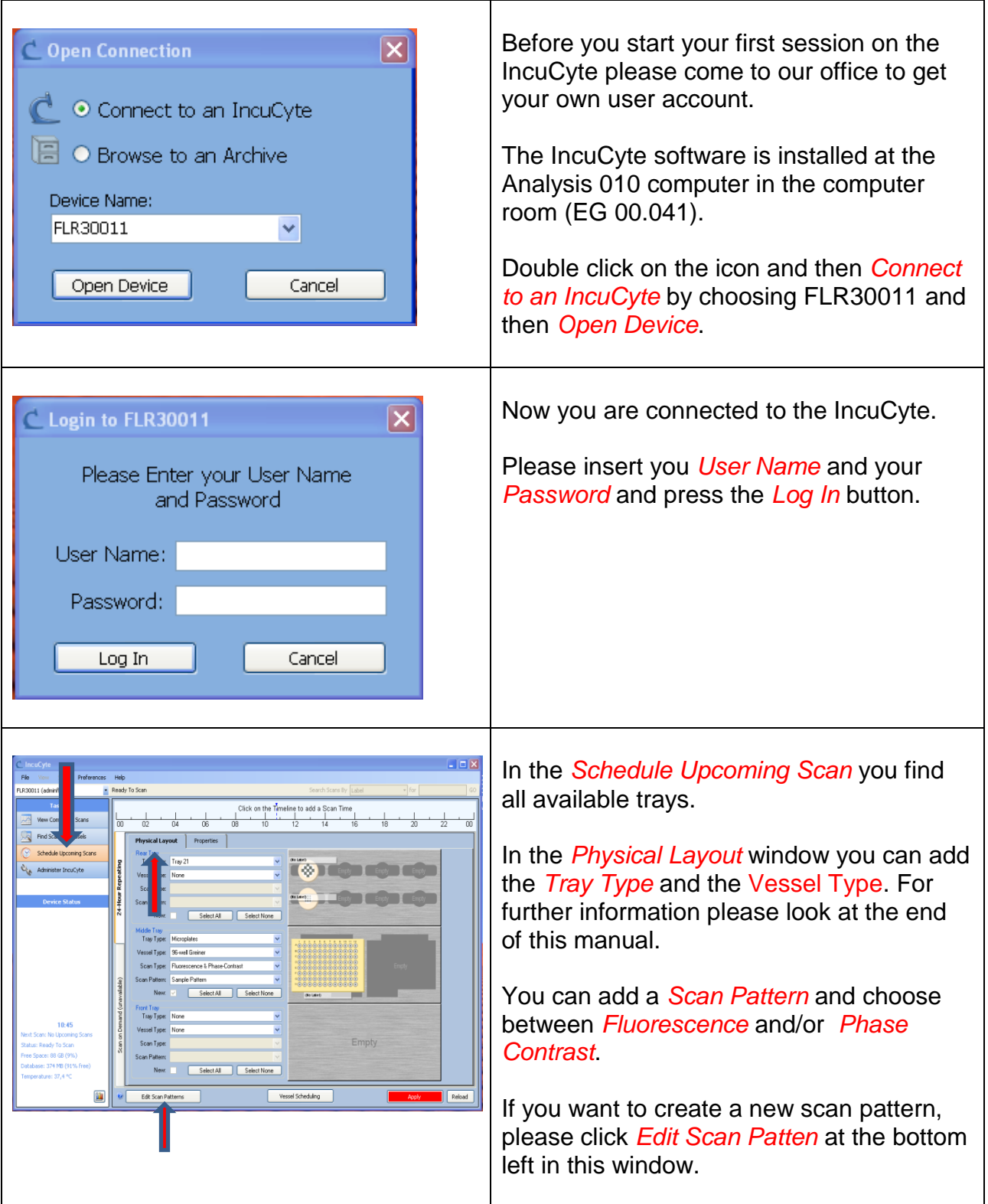

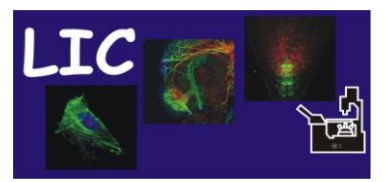

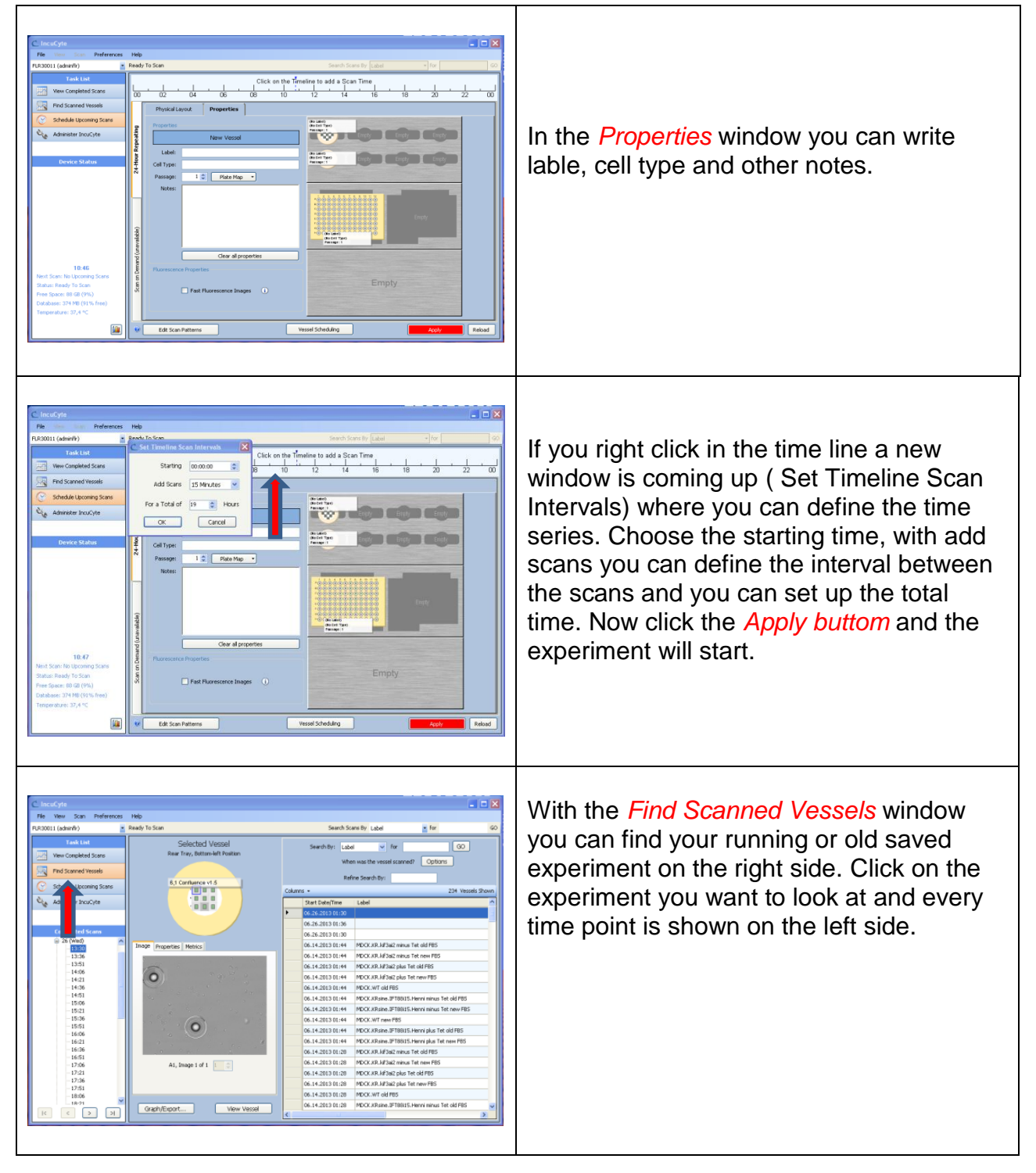

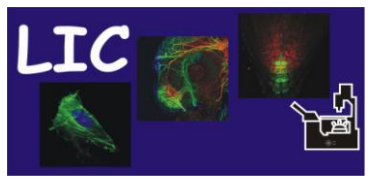

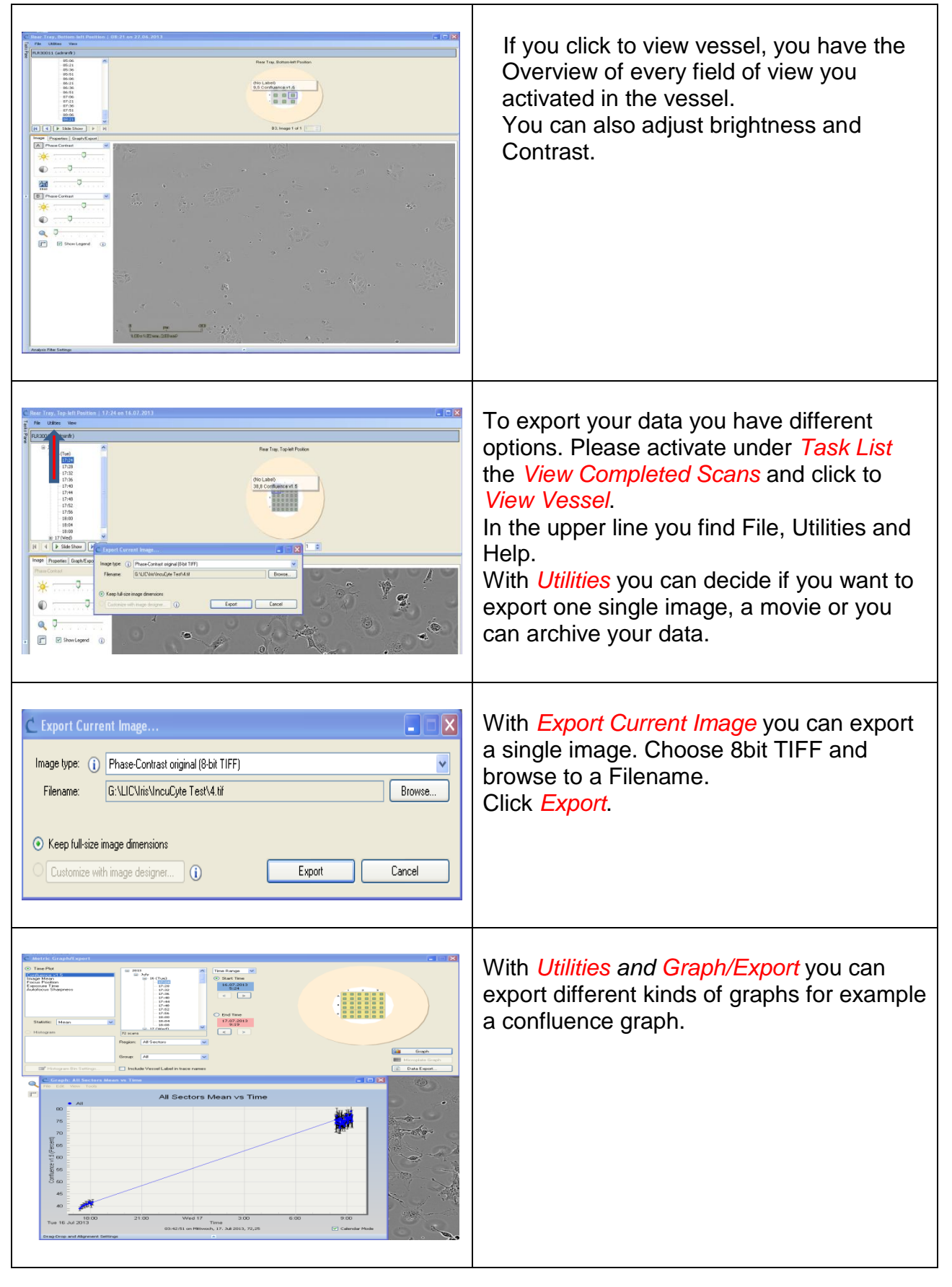

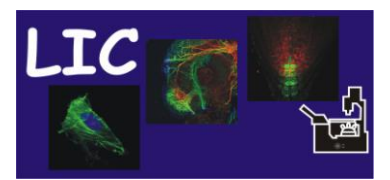

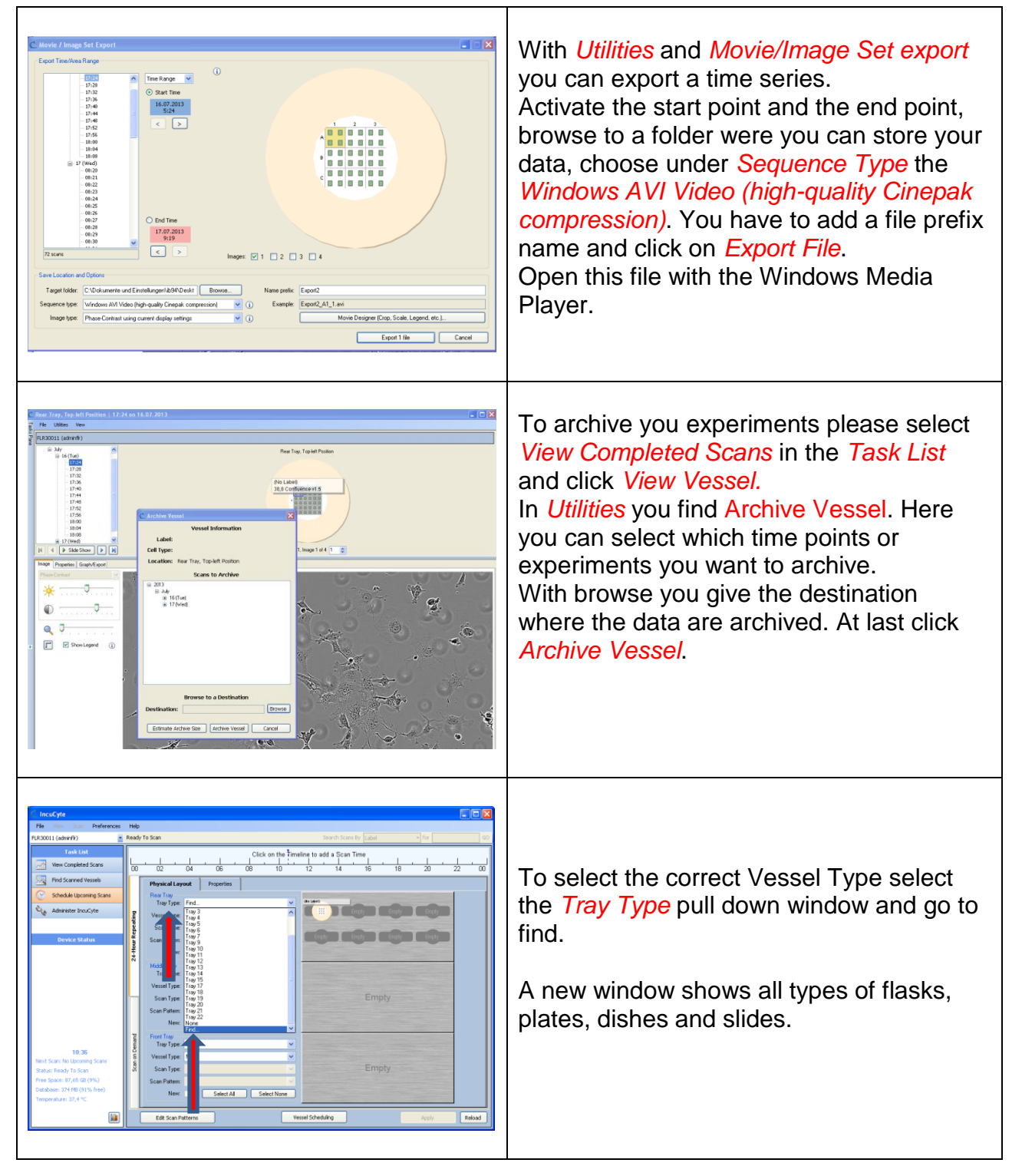